## SAP ABAP table AFPO\_WIPB\_COMP\_CHAR {Tgt/Act. Comp. WIP Batch: Char. Val. Assgt per ItemWIP Batch}

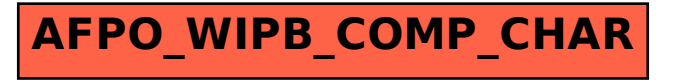